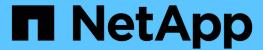

## Manage storage file clones

**ONTAP 9.8 REST API reference** 

NetApp May 08, 2024

This PDF was generated from https://docs.netapp.com/us-en/ontap-restapi-98/ontap/post-storage-file-clone.html on May 08, 2024. Always check docs.netapp.com for the latest.

# **Table of Contents**

| Manage storage file clones  |   | <br> | <br> | <br> | <br> | <br> | <br> | <br> | <br> | <br> | <br> | <br> | <br> | <br> | <br> | . 1 |
|-----------------------------|---|------|------|------|------|------|------|------|------|------|------|------|------|------|------|-----|
| Create a clone of the file  |   | <br> | <br> | <br> | <br> | <br> | <br> | <br> | <br> | <br> | <br> | <br> | <br> | <br> | <br> | . 1 |
| Start a file copy operation | ١ | <br> | <br> | <br> | <br> | <br> | <br> | <br> | <br> | <br> | <br> | <br> | <br> | <br> | <br> | . 6 |

# Manage storage file clones

## Create a clone of the file

POST /storage/file/clone

Introduced In: 9.6

Creates a clone of the file.

## **Parameters**

| Name           | Туре    | In    | Required | Description                                                                                                    |
|----------------|---------|-------|----------|----------------------------------------------------------------------------------------------------|
| return_timeout | integer | query | False    | The number of seconds to allow the call to execute before returning. When doing a POST, PATCH, or DELETE operation on a single record, the default is 0 seconds. This means that if an asynchronous operation is started, the server immediately returns HTTP code 202 (Accepted) along with a link to the job. If a non-zero value is specified for POST, PATCH, or DELETE operations, ONTAP waits that length of time to see if the job completes so it can return something other than 202.  • Default value: 1 • Max value: 120 • Min value: 0 |

| Name           | Туре    | In    | Required | Description                                                                       |
|----------------|---------|-------|----------|-----------------------------------------------------------------------------------|
| return_records | boolean | query | False    | The default is false. If set to true, the records are returned.  • Default value: |

## **Request Body**

| Name                  | Туре          | Description                                                                                                    |
|-----------------------|---------------|----------------------------------------------------------------------------------------------------|
| autodelete            | boolean       | Mark clone file for auto deletion.                                                                                           |
| destination_path      | string        | Relative path of the clone/destination file in the volume.                                                                   |
| is_backup             | boolean       | Mark clone file for backup.                                                                                                  |
| overwrite_destination | boolean       | Destination file gets overwritten.                                                                                           |
| range                 | array[string] | List of block ranges for sub-file cloning in the format "source-file-block-number:destination-file-block-number:block-count" |
| source_path           | string        | Relative path of the source file in the volume.                                                                              |
| volume                | volume        |                                                                                                    |

#### **Example request**

```
"destination path": "dest file1, dir1/dest file2",
 "range": [
   "10:10:5",
   "20:20:10"
 ],
 "source path": "src file1, dir1/src file2,
./.snapshot/snap1/src file3",
 "volume": {
   " links": {
     "self": {
       "href": "/api/resourcelink"
    },
   "name": "volume1",
   "uuid": "028baa66-41bd-11e9-81d5-00a0986138f7"
 }
}
```

## Response

```
Status: 202, Accepted
```

| Name | Туре     | Description |
|------|----------|-------------|
| job  | job_link |             |

#### **Example response**

## **Error**

```
Status: Default, Error
```

| Name  | Туре  | Description |
|-------|-------|-------------|
| error | error |             |

## **Example error**

```
{
   "error": {
        "arguments": {
            "code": "string",
            "message": "string"
        },
        "code": "4",
        "message": "entry doesn't exist",
        "target": "uuid"
      }
}
```

## **Definitions**

## **See Definitions**

href

| Name | Туре   | Description |
|------|--------|-------------|
| href | string |             |

\_links

| Name | Туре | Description |
|------|------|-------------|
| self | href |             |

#### volume

| Name   | Туре   | Description                                                                                                    |
|--------|--------|----------------------------------------------------------------------------------------------------|
| _links | _links |                                                                                                    |
| name   | string | The name of the volume.                                                                                                    |
| uuid   | string | Unique identifier for the volume. This corresponds to the instance- uuid that is exposed in the CLI and ONTAPI. It does not change due to a volume move.  • example: 028baa66-41bd- 11e9-81d5-00a0986138f7  • Introduced in: 9.6 |

file\_clone

File clone

| Name                  | Туре    | Description                                                |
|-----------------------|---------|------------------------------------------------------------|
| autodelete            | boolean | Mark clone file for auto deletion.                         |
| destination_path      | string  | Relative path of the clone/destination file in the volume. |
| is_backup             | boolean | Mark clone file for backup.                                |
| overwrite_destination | boolean | Destination file gets overwritten.                         |

| Name        | Туре          | Description                                                                                                    |
|-------------|---------------|----------------------------------------------------------------------------------------------------|
| range       | array[string] | List of block ranges for sub-file cloning in the format "source-file-block-number:destination-file-block-number:block-count" |
| source_path | string        | Relative path of the source file in the volume.                                                                              |
| volume      | volume        |                                                                                                    |

## job\_link

| Name   | Туре   | Description                                                                               |
|--------|--------|-------------------------------------------------------------------------------------------|
| _links | _links |                                                                                           |
| uuid   | string | The UUID of the asynchronous job that is triggered by a POST, PATCH, or DELETE operation. |

## error\_arguments

| Name    | Туре   | Description      |
|---------|--------|------------------|
| code    | string | Argument code    |
| message | string | Message argument |

#### error

| Name      | Туре                   | Description                                 |
|-----------|------------------------|---------------------------------------------|
| arguments | array[error_arguments] | Message arguments                           |
| code      | string                 | Error code                                  |
| message   | string                 | Error message                               |
| target    | string                 | The target parameter that caused the error. |

# Start a file copy operation

POST /storage/file/copy

Introduced In: 9.8

Starts a file copy operation.

## **Required properties**

• files\_to\_copy - List of files with the destination they are to be copied to.

## **Default property values**

- cutover time 10
- hold quiescence false
- max\_throughput 0
- reference\_cutover\_time 10

## **Related ONTAP commands**

volume file copy start

## **Examples**

## Copying two files

The POST request is used to copy file(s).

```
# The API:
/api/storage/file/copy
# The call:
curl -X POST "https://<mgmt-ip>/api/storage/file/copy" -H "accept:
application/hal+json" -d
'{"files to copy":[{"source":{"volume":{"name":"vol a"},"svm":{"name":"vs0
"}, "path": "d1/src f1"}, "destination": { "volume": { "name": "vol_a"}, "svm": { "na
me":"vs0"}, "path": "d1/dst f1"}},
{"source":{"volume":{"name":"vol a"}, "svm":{"name":"vs0"}, "path":"d1/src f
2"}, "destination":{"volume":{"name":"vol a"}, "svm":{"name":"vs0"}, "path":"
d1/dst f2"}}]}'
# The response:
"job": {
  "uuid": "b89bc5dd-94a3-11e8-a7a3-0050568edf84",
  " links": {
     "self": {
       "href": "/api/cluster/jobs/b89bc5dd-94a3-11e8-a7a3-0050568edf84"
     }
   }
 }
}
```

#### **Parameters**

| Name           | Туре    | In    | Required | Description                                                                                                    |
|----------------|---------|-------|----------|----------------------------------------------------------------------------------------------------|
| return_timeout | integer | query | False    | The number of seconds to allow the call to execute before returning. When doing a POST, PATCH, or DELETE operation on a single record, the default is 0 seconds. This means that if an asynchronous operation is started, the server immediately returns HTTP code 202 (Accepted) along with a link to the job. If a non-zero value is specified for POST, PATCH, or DELETE operations, ONTAP waits that length of time to see if the job completes so it can return something other than 202.  • Default value: 1 • Max value: 120 • Min value: 0 |
| return_records | boolean | query | False    | The default is false. If set to true, the records are returned.  • Default value:                                                                                                    |

## **Request Body**

| Name         | Туре    | Description                                                                                                    |
|--------------|---------|----------------------------------------------------------------------------------------------------|
| cutover_time | integer | The maximum amount of time (in seconds) that the source can be quiesced before a destination file must be made available for readwrite traffic. |

| Name                   | Туре                 | Description                                                                                                    |
|------------------------|----------------------|----------------------------------------------------------------------------------------------------|
| files_to_copy          | array[files_to_copy] | A list of source files along with the destinations they are copied to. If the terminal path component of the destination is a directory, then the source file's basename is replicated in that directory. |
| hold_quiescence        | boolean              | Specifies whether the source file should be held quiescent for the duration of the copy operation.                                                                                                    |
| max_throughput         | integer              | The maximum amount of data (in bytes) that can be transferred per second in support of this operation.                                                                                                    |
| reference_cutover_time | integer              | The maximum amount of time (in seconds) that the source reference file can be quiesced before the corresponding destination file must be made available for read-write traffic.                           |
| reference_file         | reference_file       |                                                                                                    |

```
"cutover time": "10",
"files to copy": {
  "destination": {
    "svm": {
      " links": {
        "self": {
         "href": "/api/resourcelink"
       }
      },
      "name": "svm1",
      "uuid": "02c9e252-41be-11e9-81d5-00a0986138f7"
    },
    "volume": {
     " links": {
       "self": {
         "href": "/api/resourcelink"
       }
      },
     "name": "volume1",
     "uuid": "028baa66-41bd-11e9-81d5-00a0986138f7"
   }
  },
  "source": {
    "svm": {
      " links": {
       "self": {
         "href": "/api/resourcelink"
       }
      },
      "name": "svm1",
      "uuid": "02c9e252-41be-11e9-81d5-00a0986138f7"
    },
    "volume": {
      " links": {
        "self": {
         "href": "/api/resourcelink"
       }
      },
      "name": "volume1",
      "uuid": "028baa66-41bd-11e9-81d5-00a0986138f7"
  }
},
```

## Response

```
Status: 202, Accepted
```

| Name | Туре     | Description |
|------|----------|-------------|
| job  | job_link |             |

#### **Example response**

#### **Error**

```
Status: Default
```

**ONTAP Error Response Codes** 

| Error Code | Description                                                                                          |
|------------|----------------------------------------------------------------------------------------------------|
| 7012352    | File locations are inconsistent. All files must be on the same volume.                               |
| 7012353    | Exceeded the file operations supported number of files.                                              |
| 7012354    | Unable to pair the number of source files to destination files.                                      |
| 7012357    | Cannot start a file operation until all cluster nodes support the file operations capability.        |
| 7012358    | The specified source path is invalid.                                                                |
| 7012359    | The specified destination path is invalid.                                                           |
| 7012360    | The SVMs are not in an intracluster peering relationship.                                            |
| 7012361    | The SVMs peering relationship does not include application "file-copy".                              |
| 7012362    | The SVMs are not yet in a peered state yet.                                                          |
| 7012363    | Cannot copy files. All file operations must be managed by the destination SVM's administrator.       |
| 7012365    | Copying a file between clusters is not supported.                                                    |
| 7012367    | A reference path may only be specified if multiple source paths are specified.                       |
| 7012368    | The reference path must have a matching source path.                                                 |
| 7012371    | The reference cutover time exceeds the maximum allowable time.                                       |
| 7012374    | Source volume and destination volume have different home clusters.                                   |
| 7012376    | Operation not allowed on a volume that is part of a SnapMirror Synchronous relationship.             |
| 7012377    | Cannot start a file copy operation on the volume because an active volume conversion is in progress. |
| 196608143  | Cannot start operation. The volume is undergoing a secure purge operation.                           |

| Name  | Туре  | Description |
|-------|-------|-------------|
| error | error |             |

#### Example error

```
{
  "error": {
    "arguments": {
        "code": "string",
        "message": "string"
    },
    "code": "4",
    "message": "entry doesn't exist",
    "target": "uuid"
    }
}
```

## **Definitions**

## **See Definitions**

href

| Name | Туре   | Description |
|------|--------|-------------|
| href | string |             |

\_links

| Name | Туре | Description |
|------|------|-------------|
| self | href |             |

#### svm

| Name   | Туре   | Description                       |
|--------|--------|-----------------------------------|
| _links | _links |                                   |
| name   | string | The name of the SVM.              |
| uuid   | string | The unique identifier of the SVM. |

#### volume

| Name   | Туре   | Description                                                                                                    |
|--------|--------|----------------------------------------------------------------------------------------------------|
| _links | _links |                                                                                                    |
| name   | string | The name of the volume.                                                                                                    |
| uuid   | string | Unique identifier for the volume. This corresponds to the instance- uuid that is exposed in the CLI and ONTAPI. It does not change due to a volume move.  • example: 028baa66-41bd- 11e9-81d5-00a0986138f7 |
|        |        | • Introduced in: 9.6                                                                                                    |

## file\_reference

| Name   | Туре   | Description                    |
|--------|--------|--------------------------------|
| path   | string | Path of the file or directory. |
| svm    | svm    |                                |
| volume | volume |                                |

## files\_to\_copy

| Name        | Туре           | Description |
|-------------|----------------|-------------|
| destination | file_reference |             |
| source      | file_reference |             |

## reference\_file

| Name   | Туре   | Description                                                                                                    |
|--------|--------|----------------------------------------------------------------------------------------------------|
| path   | string | The source reference file. If a reference file is specified, data for other files being copied will be transferred as a difference from the reference file. This can save bandwidth and destination storage if the specified source files share blocks. If provided, this input must match one of the source file paths. This input need not be provided if only one source file is specified. |
| volume | volume |                                                                                                    |

## file\_copy

## File copy

| Name            | Туре                 | Description                                                                                                    |
|-----------------|----------------------|----------------------------------------------------------------------------------------------------|
| cutover_time    | integer              | The maximum amount of time (in seconds) that the source can be quiesced before a destination file must be made available for readwrite traffic.                                                                          |
| files_to_copy   | array[files_to_copy] | A list of source files along with<br>the destinations they are copied<br>to. If the terminal path component<br>of the destination is a directory,<br>then the source file's basename<br>is replicated in that directory. |
| hold_quiescence | boolean              | Specifies whether the source file should be held quiescent for the duration of the copy operation.                                                                                                    |

| Name                   | Туре           | Description                                                                                                    |
|------------------------|----------------|----------------------------------------------------------------------------------------------------|
| max_throughput         | integer        | The maximum amount of data (in bytes) that can be transferred per second in support of this operation.                                                                          |
| reference_cutover_time | integer        | The maximum amount of time (in seconds) that the source reference file can be quiesced before the corresponding destination file must be made available for read-write traffic. |
| reference_file         | reference_file |                                                                                                    |

## job\_link

| Name   | Туре   | Description                                                                               |
|--------|--------|-------------------------------------------------------------------------------------------|
| _links | _links |                                                                                           |
| uuid   | string | The UUID of the asynchronous job that is triggered by a POST, PATCH, or DELETE operation. |

## error\_arguments

| Name    | Туре   | Description      |
|---------|--------|------------------|
| code    | string | Argument code    |
| message | string | Message argument |

#### error

| Name      | Туре                   | Description                                 |
|-----------|------------------------|---------------------------------------------|
| arguments | array[error_arguments] | Message arguments                           |
| code      | string                 | Error code                                  |
| message   | string                 | Error message                               |
| target    | string                 | The target parameter that caused the error. |

#### Copyright information

Copyright © 2024 NetApp, Inc. All Rights Reserved. Printed in the U.S. No part of this document covered by copyright may be reproduced in any form or by any means—graphic, electronic, or mechanical, including photocopying, recording, taping, or storage in an electronic retrieval system—without prior written permission of the copyright owner.

Software derived from copyrighted NetApp material is subject to the following license and disclaimer:

THIS SOFTWARE IS PROVIDED BY NETAPP "AS IS" AND WITHOUT ANY EXPRESS OR IMPLIED WARRANTIES, INCLUDING, BUT NOT LIMITED TO, THE IMPLIED WARRANTIES OF MERCHANTABILITY AND FITNESS FOR A PARTICULAR PURPOSE, WHICH ARE HEREBY DISCLAIMED. IN NO EVENT SHALL NETAPP BE LIABLE FOR ANY DIRECT, INDIRECT, INCIDENTAL, SPECIAL, EXEMPLARY, OR CONSEQUENTIAL DAMAGES (INCLUDING, BUT NOT LIMITED TO, PROCUREMENT OF SUBSTITUTE GOODS OR SERVICES; LOSS OF USE, DATA, OR PROFITS; OR BUSINESS INTERRUPTION) HOWEVER CAUSED AND ON ANY THEORY OF LIABILITY, WHETHER IN CONTRACT, STRICT LIABILITY, OR TORT (INCLUDING NEGLIGENCE OR OTHERWISE) ARISING IN ANY WAY OUT OF THE USE OF THIS SOFTWARE, EVEN IF ADVISED OF THE POSSIBILITY OF SUCH DAMAGE.

NetApp reserves the right to change any products described herein at any time, and without notice. NetApp assumes no responsibility or liability arising from the use of products described herein, except as expressly agreed to in writing by NetApp. The use or purchase of this product does not convey a license under any patent rights, trademark rights, or any other intellectual property rights of NetApp.

The product described in this manual may be protected by one or more U.S. patents, foreign patents, or pending applications.

LIMITED RIGHTS LEGEND: Use, duplication, or disclosure by the government is subject to restrictions as set forth in subparagraph (b)(3) of the Rights in Technical Data -Noncommercial Items at DFARS 252.227-7013 (FEB 2014) and FAR 52.227-19 (DEC 2007).

Data contained herein pertains to a commercial product and/or commercial service (as defined in FAR 2.101) and is proprietary to NetApp, Inc. All NetApp technical data and computer software provided under this Agreement is commercial in nature and developed solely at private expense. The U.S. Government has a non-exclusive, non-transferrable, nonsublicensable, worldwide, limited irrevocable license to use the Data only in connection with and in support of the U.S. Government contract under which the Data was delivered. Except as provided herein, the Data may not be used, disclosed, reproduced, modified, performed, or displayed without the prior written approval of NetApp, Inc. United States Government license rights for the Department of Defense are limited to those rights identified in DFARS clause 252.227-7015(b) (FEB 2014).

#### **Trademark information**

NETAPP, the NETAPP logo, and the marks listed at <a href="http://www.netapp.com/TM">http://www.netapp.com/TM</a> are trademarks of NetApp, Inc. Other company and product names may be trademarks of their respective owners.